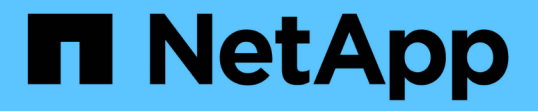

### ボリュームのパフォーマンスを表示します Element Software

NetApp January 15, 2024

This PDF was generated from https://docs.netapp.com/ja-jp/element-software-123/storage/reference\_monitor\_volume\_performance\_details.html on January 15, 2024. Always check docs.netapp.com for the latest.

# 目次

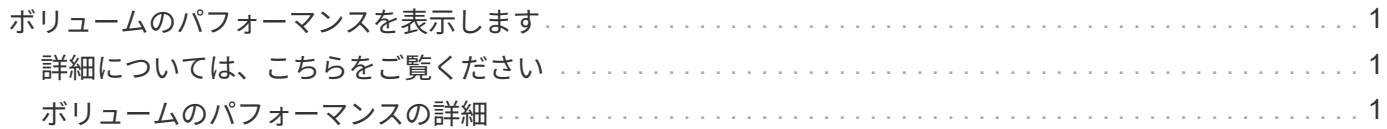

## <span id="page-2-0"></span>ボリュームのパフォーマンスを表示します

クラスタ内のすべてのボリュームの詳細なパフォーマンス情報を表示できます。ボリュ ーム ID または任意のパフォーマンス列で情報をソートできます。フィルタを使用して、 特定の条件で情報をフィルタリングすることもできます。

ページ上のパフォーマンス情報を更新する頻度を変更するには、 [\* Refresh Every \* ] リストをクリックし、別 の値を選択します。クラスタのボリューム数が 1 、 000 個未満の場合、デフォルトの更新間隔は 10 秒です。 それ以外の場合は 60 秒です。[ なし ] の値を選択すると、自動ページ更新は無効になります。

自動更新を再度有効にするには、 \* 自動更新を有効にする \* をクリックします。

1. Element UI で、 \* Reporting \* > \* Volume Performance \* を選択します。

2. ボリュームリストで、ボリュームの操作アイコンをクリックします。

3. [ \* 詳細の表示 \* ] をクリックします。

ボリュームの一般的な情報がページの下部に表示されます。

4. ボリュームの詳細情報を表示するには、 \* 詳細を表示 \* をクリックします。

ボリュームの詳細情報とパフォーマンスグラフが表示されます。

#### <span id="page-2-1"></span>詳細については、こちらをご覧ください

[ボリュームのパフォーマンスの詳細](#page-2-2)

### <span id="page-2-2"></span>ボリュームのパフォーマンスの詳細

ボリュームのパフォーマンス統計は、 Element UI の Reporting タブの Volume Performance ページで確認できます。

表示される詳細情報は次のとおりです。

• **ID**

システムによって生成されたボリュームの ID 。

• \* 名前 \*

ボリュームの作成時に指定した名前。

• \* アカウント \*

ボリュームに割り当てられているアカウントの名前。

• \* アクセスグループ \*

ボリュームアクセスグループまたはボリュームが属するグループの名前。

• \* ボリューム使用率 \*

クライアントによるボリュームの使用率を示すパーセンテージ。

有効な値は次のとおり

- 0 :クライアントはボリュームを使用していません
- 100 :クライアントは最大値まで使用しています
- >100 :クライアントはバースト値を使用しています
- \* 合計 IOPS \*

ボリュームに対して実行中の IOPS (読み取りおよび書き込み)の総数。

• \* 読み取り IOPS \*

ボリュームに対して実行中の読み取り IOPS の総数。

• \* 書き込み IOPS \*

ボリュームに対して実行中の書き込み IOPS の総数。

• \* 合計スループット \*

ボリュームに対して実行中のスループット(読み取りおよび書き込み)の総量。

• \* 読み取りスループット \*

ボリュームに対して実行中の読み取りスループットの総量。

- \* 書き込みスループット \*
	- ボリュームに対して実行中の書き込みスループットの総量。
- \* 合計レイテンシ \*

ボリュームに対する読み取り処理と書き込み処理が完了するまでの平均時間(マイクロ秒)。

• \* 読み取り遅延 \*

過去 500 ミリ秒の、ボリュームへの読み取り処理を完了するまでの平均時間(マイクロ秒)。

• \* 書き込みレイテンシー \*

過去 500 ミリ秒の、ボリュームへの書き込み処理を完了するまでの平均時間(マイクロ秒)。

• \* キュー深度 \*

ボリュームに対する未処理の読み取り処理と書き込み処理の数。

• \* 平均 IO サイズ \*

直近 500 ミリ秒の、ボリュームへの最新の I/O の平均サイズ(バイト)。

Copyright © 2024 NetApp, Inc. All Rights Reserved. Printed in the U.S.このドキュメントは著作権によって保 護されています。著作権所有者の書面による事前承諾がある場合を除き、画像媒体、電子媒体、および写真複 写、記録媒体、テープ媒体、電子検索システムへの組み込みを含む機械媒体など、いかなる形式および方法に よる複製も禁止します。

ネットアップの著作物から派生したソフトウェアは、次に示す使用許諾条項および免責条項の対象となりま す。

このソフトウェアは、ネットアップによって「現状のまま」提供されています。ネットアップは明示的な保 証、または商品性および特定目的に対する適合性の暗示的保証を含み、かつこれに限定されないいかなる暗示 的な保証も行いません。ネットアップは、代替品または代替サービスの調達、使用不能、データ損失、利益損 失、業務中断を含み、かつこれに限定されない、このソフトウェアの使用により生じたすべての直接的損害、 間接的損害、偶発的損害、特別損害、懲罰的損害、必然的損害の発生に対して、損失の発生の可能性が通知さ れていたとしても、その発生理由、根拠とする責任論、契約の有無、厳格責任、不法行為(過失またはそうで ない場合を含む)にかかわらず、一切の責任を負いません。

ネットアップは、ここに記載されているすべての製品に対する変更を随時、予告なく行う権利を保有します。 ネットアップによる明示的な書面による合意がある場合を除き、ここに記載されている製品の使用により生じ る責任および義務に対して、ネットアップは責任を負いません。この製品の使用または購入は、ネットアップ の特許権、商標権、または他の知的所有権に基づくライセンスの供与とはみなされません。

このマニュアルに記載されている製品は、1つ以上の米国特許、その他の国の特許、および出願中の特許によ って保護されている場合があります。

権利の制限について:政府による使用、複製、開示は、DFARS 252.227-7013(2014年2月)およびFAR 5252.227-19(2007年12月)のRights in Technical Data -Noncommercial Items(技術データ - 非商用品目に関 する諸権利)条項の(b)(3)項、に規定された制限が適用されます。

本書に含まれるデータは商用製品および / または商用サービス(FAR 2.101の定義に基づく)に関係し、デー タの所有権はNetApp, Inc.にあります。本契約に基づき提供されるすべてのネットアップの技術データおよび コンピュータ ソフトウェアは、商用目的であり、私費のみで開発されたものです。米国政府は本データに対 し、非独占的かつ移転およびサブライセンス不可で、全世界を対象とする取り消し不能の制限付き使用権を有 し、本データの提供の根拠となった米国政府契約に関連し、当該契約の裏付けとする場合にのみ本データを使 用できます。前述の場合を除き、NetApp, Inc.の書面による許可を事前に得ることなく、本データを使用、開 示、転載、改変するほか、上演または展示することはできません。国防総省にかかる米国政府のデータ使用権 については、DFARS 252.227-7015(b)項(2014年2月)で定められた権利のみが認められます。

#### 商標に関する情報

NetApp、NetAppのロゴ、<http://www.netapp.com/TM>に記載されているマークは、NetApp, Inc.の商標です。そ の他の会社名と製品名は、それを所有する各社の商標である場合があります。